## TITLE: **Programming using the Microbit YEAR 8**

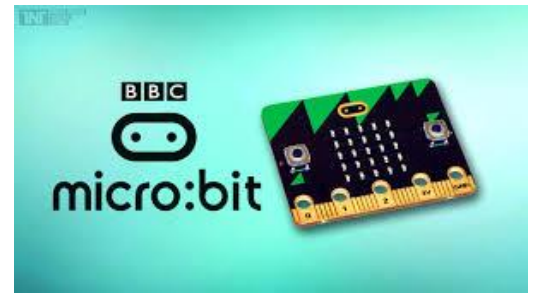

 **Computing Independent Learning Challenge**

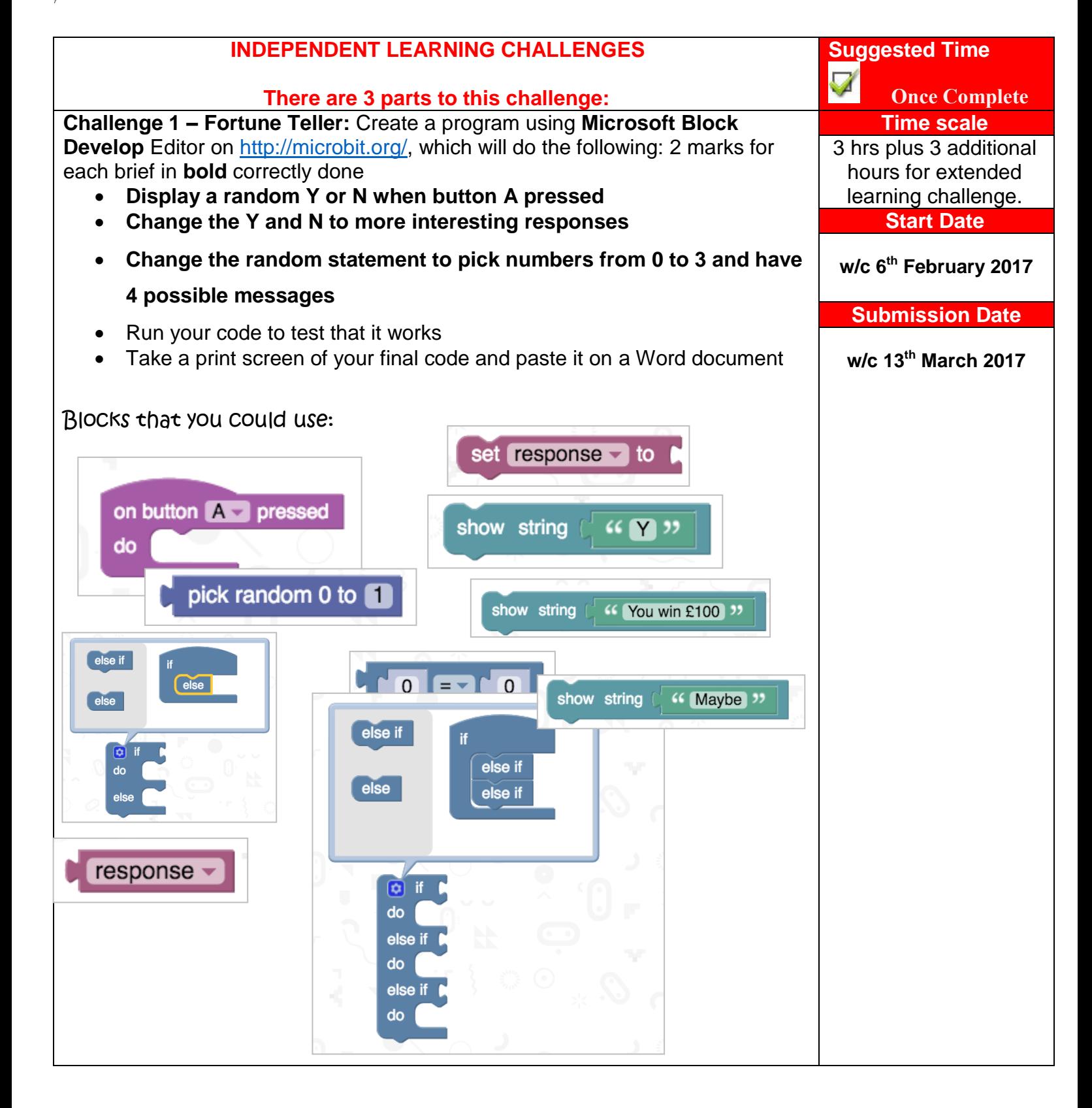

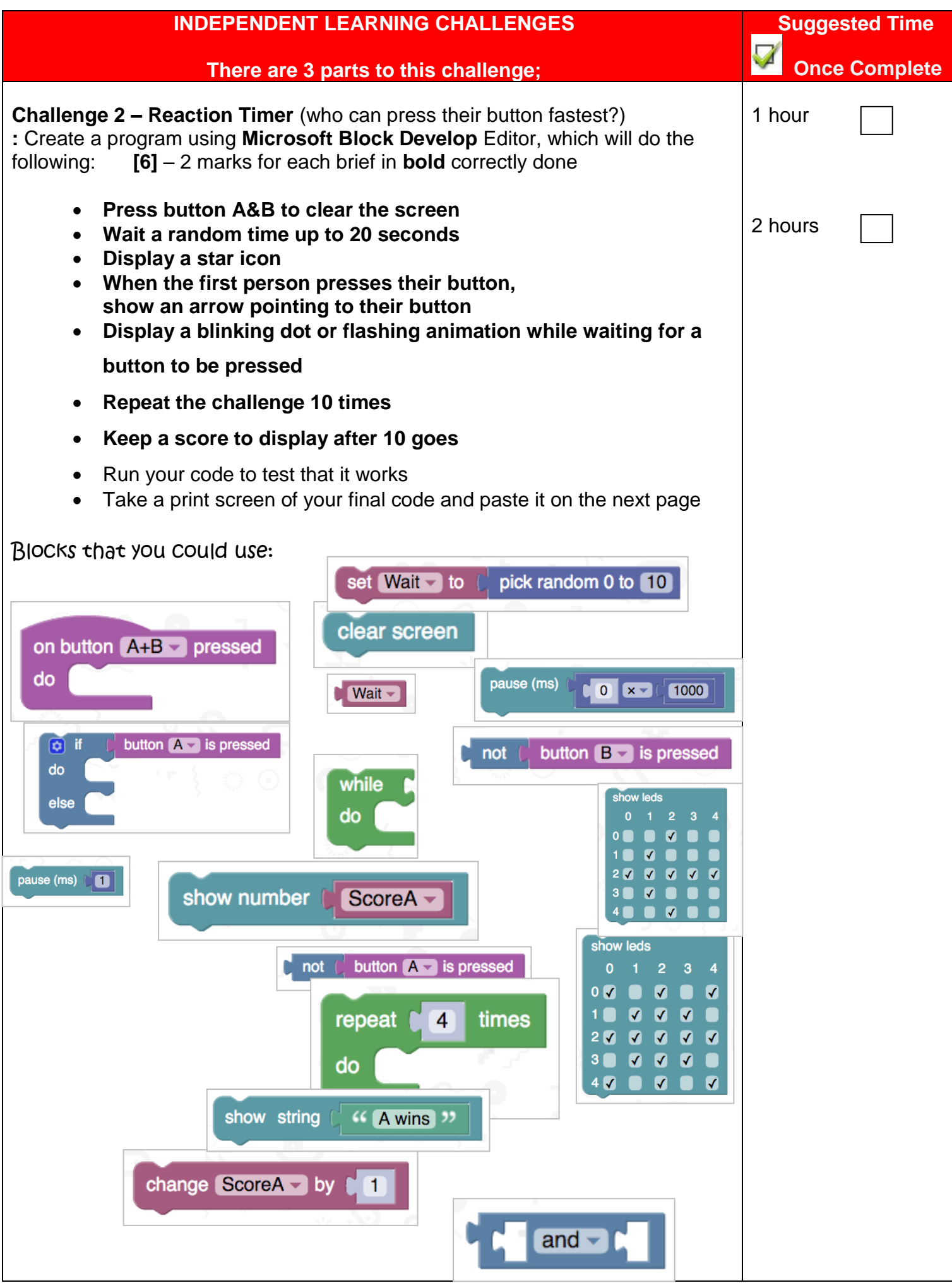

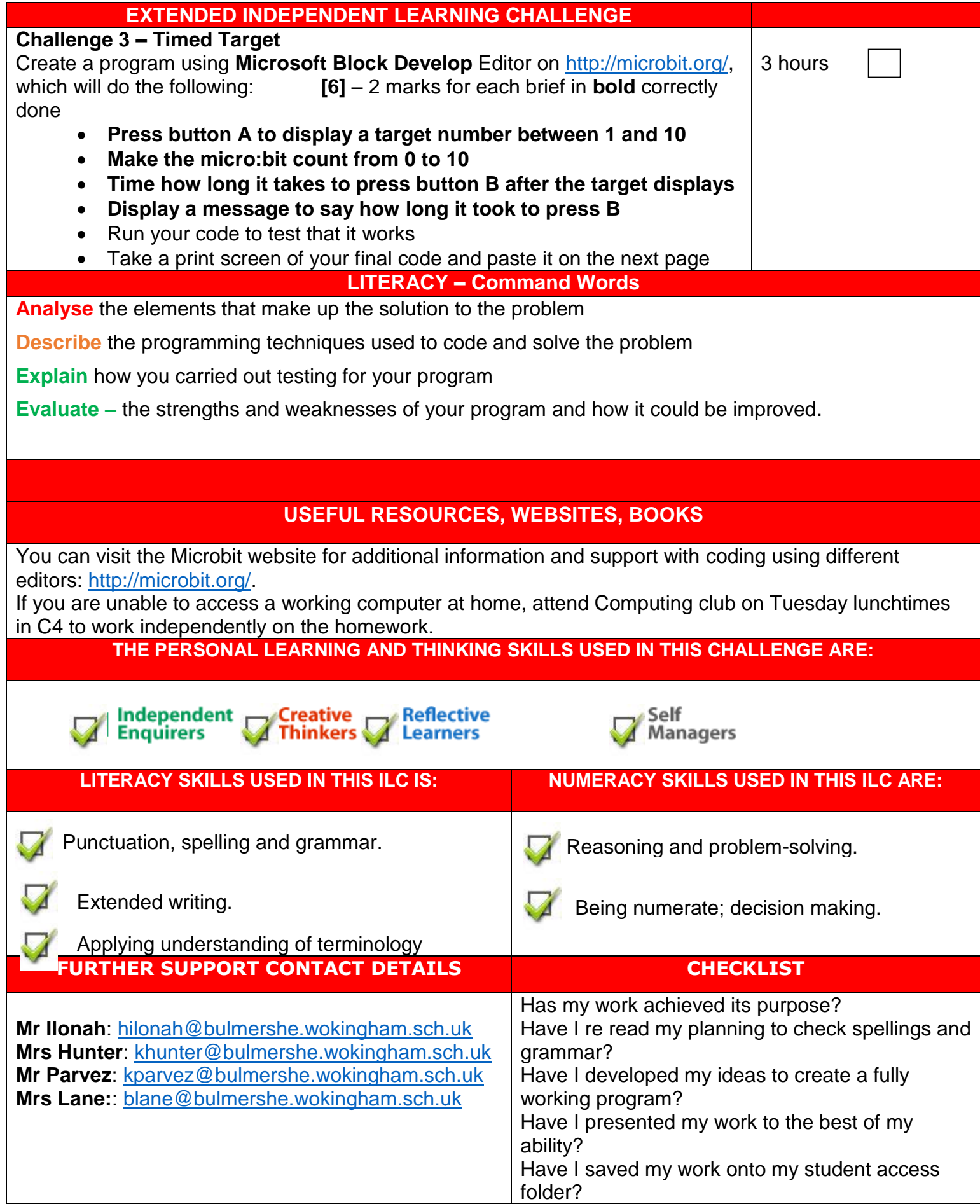